SAP ABAP table T5R1C {CPF Contribution rate of Soc. Insurance / SG}

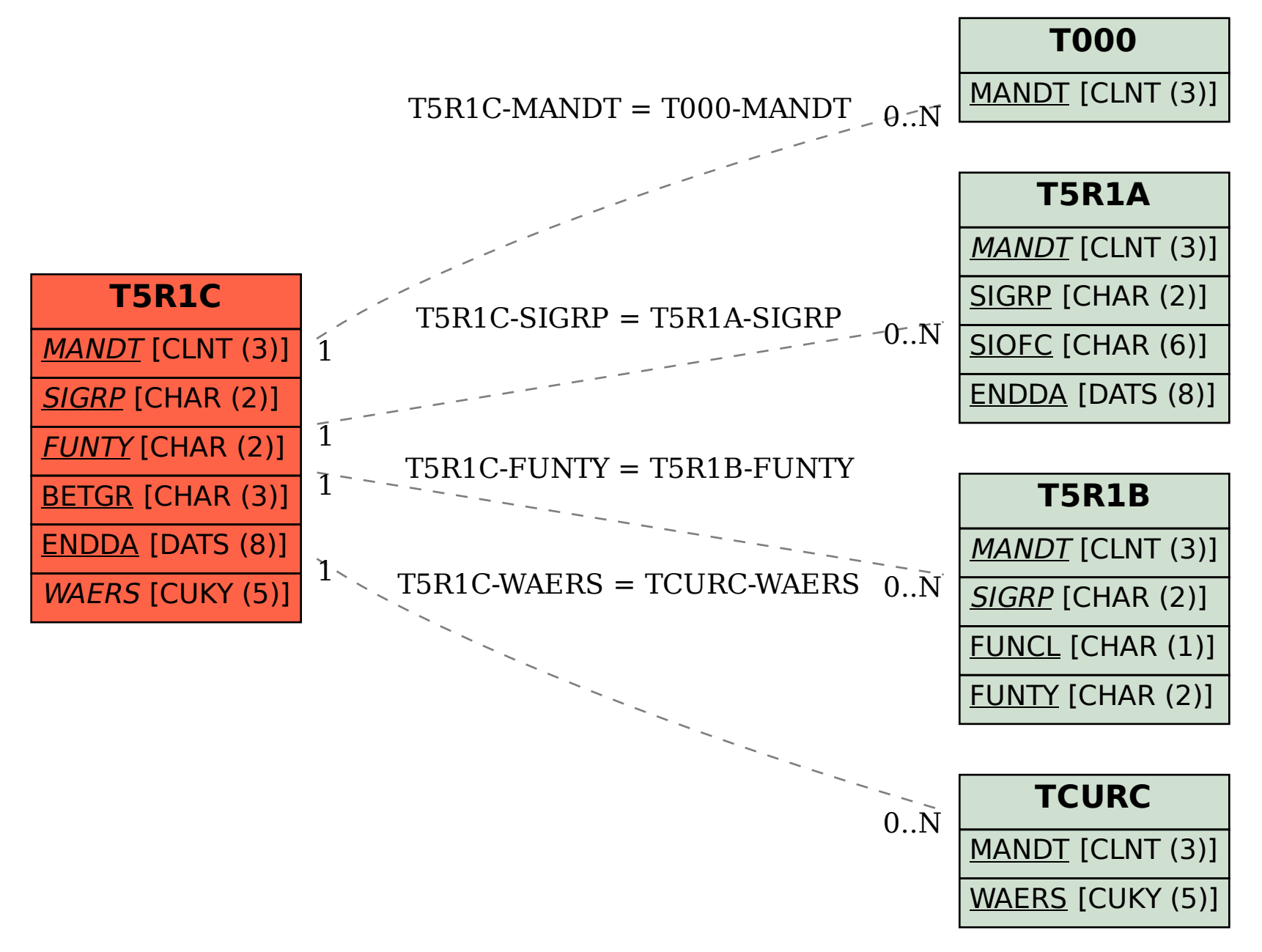